**LeechGet 2009 Crack License Key Full X64 [April-2022]**

# [Download](http://evacdir.com/dishonor/enrollments/hyperopia/rifles.brasilia?ZG93bmxvYWR8SDFmWW01NU9IeDhNVFkxTkRVMU9UY3dNbng4TWpVM05IeDhLRTBwSUhKbFlXUXRZbXh2WnlCYlJtRnpkQ0JIUlU1ZA.strart.TGVlY2hHZXQgMjAwOQTGV)

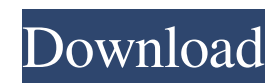

## **LeechGet 2009 Crack [32|64bit]**

LeechGet is a download manager that comes in handy when you want to save onto your computer files of large sizes. The user interface of the program is simple rather easy to use. All you have to do is add a new download and let LeechGet do its job. When adding a new download, you can optionally enable the program to collect more information about the server (e.g. checks the server for speed and availability before initiating the downloading process). In the download queue, you can view the name, progress, size, remaining time, current downloading speed, speed limit, resume status, address, comment, priority and local path of each file that is currently being downloaded. You can change the comment, modify the URL and local file name. Plus, you can parse an URL in order to download any available content on a website, import or export an URL list, and enforce the currently selected profile (LeechGet lets you select download profiles to set the maximum value for the bandwidth and number of active downloads). You can just as well use "Clipboard Monitor" so that LeechGet automatically adds URLs from the clipboard, catch all clicked links in Internet Explorer, automatically disconnect from the Internet or shutdown the computer when downloading tasks are completed (via "Hang up when done" and "Shut Down when done"), and more. The program uses a low amount of CPU and memory, manages to download a large file (e.g. 1.44Gb) faster than other managers, has a well-drawn user documentation and is simple to use by both beginners and experts. Overall, LeechGet is a great tool for downloading files and folders whose features stand out when dealing with large quantities of information. Friday, March 17, 2009 In fact, you have to search every web site you visit for malware since most sites are not designed with security in mind. In fact, web sites often use'stealth' software that is designed to compromise a PC in order to harvest personal information. So, when you visit a web site, always run a virus scan before downloading, opening or saving anything. You can use our URL virus checker, which is free, or use other good antivirus products such as the Norton Security, McAfee, AVG, and the free Panda Security. In fact, the beauty of an open internet is that the web site you are on could be promoting scams or questionable content. However, it's up to you to decide whether you

#### **LeechGet 2009 Crack +**

1. Broadcast static IP addresses 2. Make it easy to share your computer with friends and relatives 3. Define custom messages for each MAC/IP address 4. Run at System Startup 5. Schedule a program to run at a set time 6. Set program execution to the right level 7. Control the application 8. Send emails from the application 9. Identify sender and recipient addresses 10. Make the program auto shutdown, logout, or turn off your computer when it's done 11. Log additional information to a database, and associate it with your MAC address 12. Start on logon, logoff, or shutdown 13. Log out the user from other applications when the program ends 14. Execute a program when you double-click an icon 15. Run as a service 16. Monitor connection attempts 17. Capture application output 18. Read from and write to the Clipboard 19. Trigger a task 20. Hide the program icon 21. Run the program as a different user 22. Run the program as a different group 23. Filter out specific MAC addresses when running the program 24. Start a program on logon or shutdown 25. Stop running a program 26. Unhide the program icon 27. Display a window instead of the icon 28. Hide the window 29. Display a message box instead of the icon 30. Start the program in a specific folder 31. Log the date and time when the program runs 32. Display a splash screen when the program starts 33. Display a progress bar when the program starts 34. Use the application in the background 35. Display a message box when the program starts 36. Display a message box when the program ends 37. Force the application to quit 38. Hide the icon when the program quits 39. Display the icon when the program quits 40. Capture the program's output 41. Start the program as a specific user 42. End the program when another program exits 43. Log additional information to a database 44. Handle changes to environment variables 45. Read or write the Clipboard 46. Set a program to automatically run when you log on 47. Use another application's icon 48. Use a specific window to launch the program 49. Save the current window's contents as a file 50. Show the program icon in the system tray 51. Run the program 1d6a3396d6

# **LeechGet 2009 With License Key [Updated] 2022**

#### **What's New in the?**

LeechGet is a download manager that comes in handy when you want to save onto your computer files of large sizes. The user interface of the program is simple rather easy to use. All you have to do is add a new download and let LeechGet do its job. When adding a new download, you can optionally enable the program to collect more information about the server (e.g. checks the server for speed and availability before initiating the downloading process). In the download queue, you can view the name, progress, size, remaining time, current downloading speed, speed limit, resume status, address, comment, priority and local path of each file that is currently being downloaded. You can change the comment, modify the URL and local file name. Plus, you can parse an URL in order to download any available content on a website, import or export an URL list, and enforce the currently selected profile (LeechGet lets you select download profiles to set the maximum value for the bandwidth and number of active downloads). You can just as well use "Clipboard Monitor" so that LeechGet automatically adds URLs from the clipboard, catch all clicked links in Internet Explorer, automatically disconnect from the Internet or shutdown the computer when downloading tasks are completed (via "Hang up when done" and "Shut Down when done"), and more. The program uses a low amount of CPU and memory, manages to download a large file (e.g. 1.44Gb) faster than other managers, has a well-drawn user documentation and is simple to use by both beginners and experts. Overall, LeechGet is a great tool for downloading files and folders whose features stand out when dealing with large quantities of information. ... Just wondering if there is a better alternative and maybe one that has some extra features that I'm not aware of?  $====$  Top Download Managers  $====$  I love the ease of use and minimal effort required to use the top download managers. I usually use IDM, Deluge, and Vuze. I really like that Vuze doesn't mind the d/l files being on different machines. This way I can burn them all to a cd and take them with me!  $-- \sim$  1. If you are downloading from a media server, start by downloading parameters to specify the server. Then, select "Start download" and enter the media server URL.  $\sim$  2. If you are going to download from a web site, select "Open website", then navigate to the web site you wish to download from, enter the website URL, and hit "Search". ~~ 3. Select "Upload" and select "File to be uploaded". ~~ 4. You may want to monitor traffic. Try "Up" and "Monitor". ~~ 5. If your modem or router

### **System Requirements For LeechGet 2009:**

OS: Win 7 SP1, Win 8/8.1 Processor: AMD Athlon II X2 Dual-Core Processor 3000Ghz or Intel Core i3-3220 Processor 3.10 GHz Memory: 2 GB RAM Graphics: AMD Radeon HD 6670 or Nvidia Geforce 9600M GS Hard Drive: 8 GB of free space DirectX: Version 11 Network: Broadband Internet connection required for game activation Sound Card: Any DirectX 11 compatible sound card Video Card: AMD Radeon HD

Related links:

[https://freetalkusa.app/upload/files/2022/06/KZZP2NqU5bBjfVTsYs5G\\_07\\_ba48f44df28c9dfe696efe6c553b926f\\_file.pdf](https://freetalkusa.app/upload/files/2022/06/KZZP2NqU5bBjfVTsYs5G_07_ba48f44df28c9dfe696efe6c553b926f_file.pdf) <https://embeff.com/random-executor-crack-serial-key-for-pc-april-2022/> <https://rwix.ru/1st-video-converter-crack-3264bit.html> <http://babussalam.id/?p=2347> <https://wakelet.com/wake/LfMhZNb-sN1ED5gzfGZ0L> <http://www.male-blog.com/2022/06/07/bencos-2011-for-pc/> [http://humlog.social/upload/files/2022/06/AbrdVAgyOakRMku18mcx\\_07\\_ba48f44df28c9dfe696efe6c553b926f\\_file.pdf](http://humlog.social/upload/files/2022/06/AbrdVAgyOakRMku18mcx_07_ba48f44df28c9dfe696efe6c553b926f_file.pdf) [http://sharedsuccessglobal.com/marketplace/upload/files/2022/06/1DzAeumbVXUK959blkdI\\_07\\_ea4d11f0aae0c2fd51ece395c](http://sharedsuccessglobal.com/marketplace/upload/files/2022/06/1DzAeumbVXUK959blkdI_07_ea4d11f0aae0c2fd51ece395c6ba9dfe_file.pdf) [6ba9dfe\\_file.pdf](http://sharedsuccessglobal.com/marketplace/upload/files/2022/06/1DzAeumbVXUK959blkdI_07_ea4d11f0aae0c2fd51ece395c6ba9dfe_file.pdf) <https://paintsghana.com/advert/zflick-crack-mac-win/> [https://corosocial.com/upload/files/2022/06/jbybakaqtQvAkfDXkhTF\\_07\\_f49e90054b8dad8512ddf70952231968\\_file.pdf](https://corosocial.com/upload/files/2022/06/jbybakaqtQvAkfDXkhTF_07_f49e90054b8dad8512ddf70952231968_file.pdf) <http://theinspirationseekers.com/microsoft-virtualearth-satellite-downloader-crack-keygen-full-version-pc-windows-2022/> <https://www.charteraviationservices.com/archivos/4432> <http://adhicitysentulbogor.com/?p=2577> [https://networny-social.s3.amazonaws.com/upload/files/2022/06/zVNoMNOb47mzoJWu3nD5\\_07\\_efeb159c8b8605631defa6b](https://networny-social.s3.amazonaws.com/upload/files/2022/06/zVNoMNOb47mzoJWu3nD5_07_efeb159c8b8605631defa6b2424f6629_file.pdf) [2424f6629\\_file.pdf](https://networny-social.s3.amazonaws.com/upload/files/2022/06/zVNoMNOb47mzoJWu3nD5_07_efeb159c8b8605631defa6b2424f6629_file.pdf) <https://www.raven-guard.info/nemcap-formerly-nemcam-crack/> <https://merryquant.com/spreadsheet-convert-crack-latest/> <http://officinabio.it/?p=11195> <http://mulfiya.com/?p=2313> <https://www.raven-guard.info/cleaner-1-1-3-1-crack-win-mac-april-2022/> <https://ayusya.in/always-on-top-for-pc/>